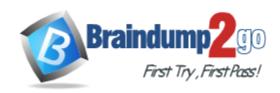

Vendor: SCO

**Exam Code:** 090-076

Exam Name: UNIXWARE 7 ADMINISTRATION I & II V1.0

**Version:** DEMO

### **QUESTION 1**

Which two programs can you use to add new software packages to your system after it is installed and running?

- A. scoadmin(1M) Application Installerand pkgtrans(1)
- B. scoadmin(1M) Application Installerand pkgadd(1M)
- C. scoadmin(1M) SCO ARCServe/Open Backup Managerand pkgtrans(1M)
- D. scoadmin(1M) SCO ARCServe/Open Backup Managerand pkgadd(1M)

Answer: B

### **QUESTION 2**

Which command line creates a character special device file with a major number=19 and a minor number=1?

- A. mknod /dev/devicename c 19 1
- B. mknod /dev/devicename c 1 19
- C. mkdev /dev/devicename c 19 1
- D. mkdev/devicename c 1 19

Answer: A

### **QUESTION 3**

Which command allows you to directly connect to a modem that is connected to COM1.

- A. cu -d /dev/term/00m
- B. cu -d /dev/term/01m
- C. cu -l /dev/term/00m
- D. cu -l /dev/term/01m

Answer: C

### **QUESTION 4**

Which command is used to assign users to an administrative role?

- A. adminuser(1M)
- B. adminrole(1M)
- C. useradd(1M)
- D. usermod(1M)

Answer: B

### **QUESTION 5**

Which command can you use to lock a user account in UnixWare 7?

- A. accton(1M)
- B. acct(1M)
- C. lock(2xnx)
- D. passwd(1)

### Answer: D

#### **QUESTION 6**

Which directory structure contains important system accounting and log files?

- A. /etc/acct
- B. /etc/security
- C. /var/adm
- D. /var/spool

Answer: C

### **QUESTION 7**

What is the maximum vxfs (VERITAS) filesystem size?

- A. 2 terabytes
- B. 1 terabyte
- C. 2 gigabytes
- D. 1 gigabyte

Answer: B

### **QUESTION 8**

Which answer best describes the bfs filesystem type?

- A. It is a special-purpose filesystem that contains all of the stand-alone programs and files for booting your system.
- B. It provides resource sharing between machines of different architectures and operating systems.
- C. It lets users boot DOS floppies.
- D. It uses intent logging and supports extent-based allocation.

Answer: A

### **QUESTION 9**

Which filesystem provides NetWare file services to a UnixWare 7 platform?

- A. cdfs
- B. dosfs
- C. nfs
- D. nucfs

Answer: D

### **QUESTION 10**

When running thefdisk(1M) command and selecting se whole disk for UNIX, which statement is true?

- A. Any existing partitions are destroyed and the UNIX partition is marked active.
- B. Any existing partitions are destroyed and you must manually activate the partition.
- C. Any existing partitions are NOT destroyed and the UNIX partition is marked active.
- D. Any existing partitions are NOT destroyed and you must manually activate the partition.

Answer: A

#### **QUESTION 11**

How many times can you enter the Device Configuration Utility (DCU) during the installation of the UnixWare 7 operating system?

- A. Three (3) times
- B. Two (2) times
- C. One (1) time
- D. You cannot enter the Device Configuration Utility during installation.

Answer: C

#### **QUESTION 12**

How many partitions can you define on the first hard disk during the installation of the UnixWare 7 operating system?

- A. One (1)
- B. Two (2)
- C. Three (3)
- D. Four (4)

Answer: D

### **QUESTION 13**

Which filesystem type is used by default to create the root filesystem during the installation of UnixWare 7?

- A. nfs
- B. sfs
- C. s5
- D. vxfs

Answer: D

# **Thank You for Trying Our Product**

## **Braindump2go Certification Exam Features:**

- ★ More than 99,900 Satisfied Customers Worldwide.
- ★ Average 99.9% Success Rate.
- ★ Free Update to match latest and real exam scenarios.
- ★ Instant Download Access! No Setup required.
- ★ Questions & Answers are downloadable in PDF format and VCE test engine format.

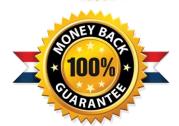

- ★ Multi-Platform capabilities Windows, Laptop, Mac, Android, iPhone, iPod, iPad.
- ★ 100% Guaranteed Success or 100% Money Back Guarantee.
- ★ Fast, helpful support 24x7.

View list of all certification exams: http://www.braindump2go.com/all-products.html

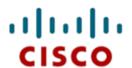

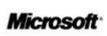

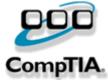

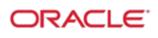

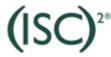

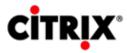

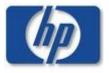

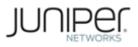

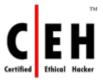

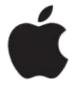

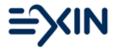

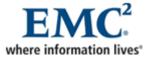

10% Discount Coupon Code: BDNT2014